## **Online Benefits Payments**

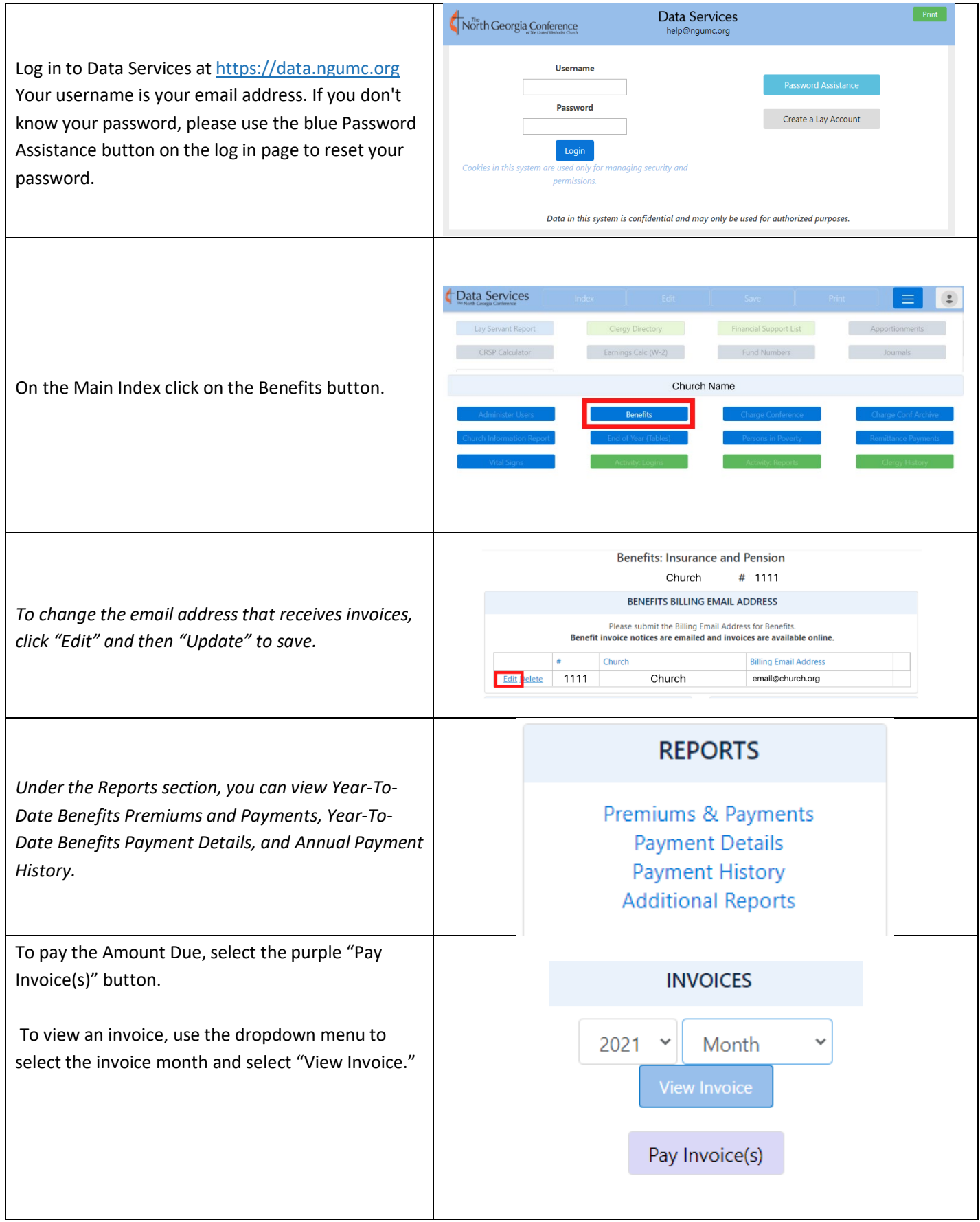

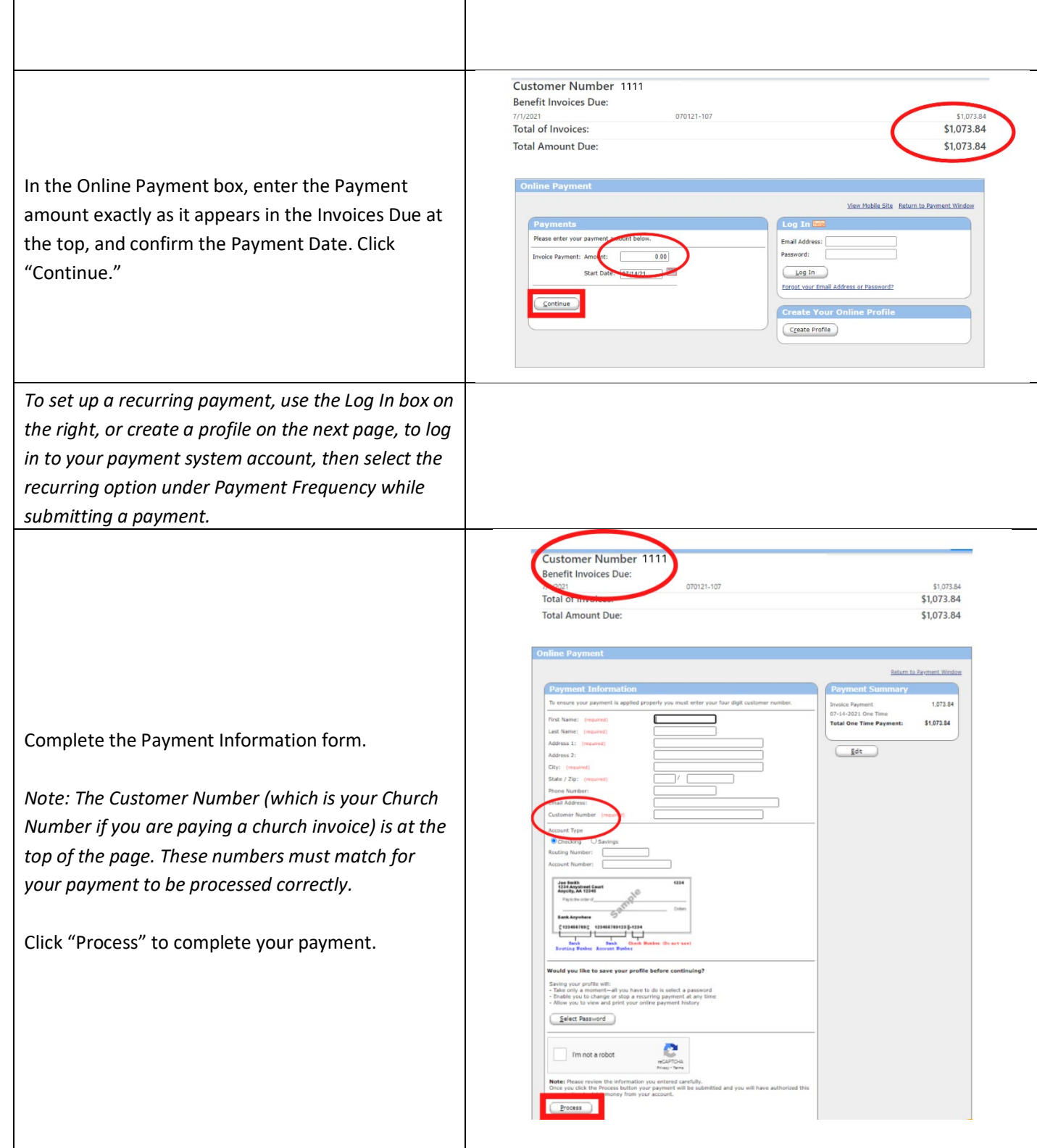